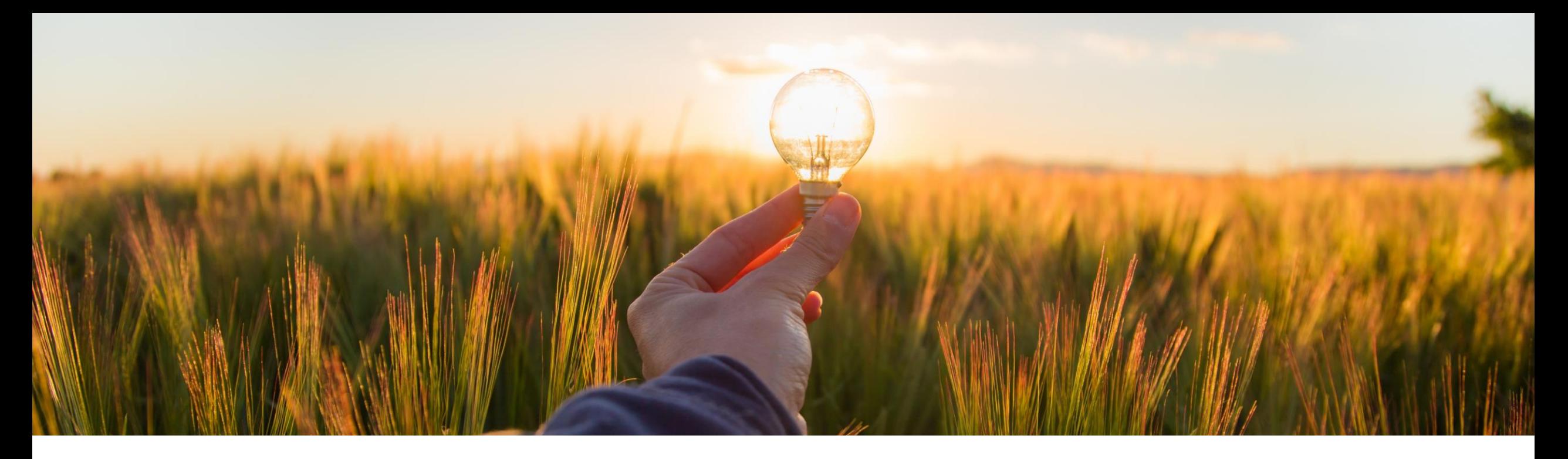

### 機能の概要 複数の注文書と受領書の再送信をサポート **CP-19875**

一般提供予定: 2023 年 11 月

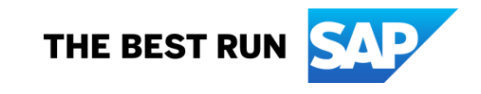

## 複数の注文書と受領書の再送信をサポート

#### 説明

#### メリット

- 注文書は、SAP Ariba ソリューション から SAP ERP または SAP Business Network への送信中に、さ まざまな理由により、状況が **[**オー ダー中**]** または **[**キャンセル中**]** のま まになる場合があります。
- **受領書も、SAP Business Network** への送信中に、状況が **[**送信中**]** また は **[**失敗**]** のままになる場合がありま す。
- この機能により、ユーザーは SAP Ariba ソリューションで未送信のまま になっている複数の注文書と受領書 の再送信を開始できます。

これらの問題は、以前は、根本原因 分析とそれに関連する修正を使用し て SAP Ariba により管理されていまし た。この機能により、お客様は再送信 を直接開始することができるようにな りました。

ユーザー

バイヤー

### イネーブルメントモデル

- お客様が設定
- 対象ソリューション**:**
- **SAP Ariba Buying**
- **SAP Ariba Buying and Invoicing**

## 前提条件、制限事項、注意事項

#### 前提条件

未送信のままになっている複数の注文書と受領書を再送信するには、[購入申請再送信の管理者] グループに割り当て られている必要があります。

管理者が、以下のパラメータを有効化する必要があります。

- 注文書を再送信するには、[未送信のままになっている注文書の再送信を有効にする時間を設定する] (Application.Purchasing.SetHoursToEnableResendingOfStuckPurchaseOrders) パラメータを設定します。
- 受領書を再送信するには、[受領書を SAP Business Network に送信する] (Application.Receiving.SendReceiptsToAribaNetwork) と [未送信のままになっている受領書の SAP Business Network への再送信を有効にする時間を設定する] (Application.Purchasing.SetHoursToEnableResendingOfStuckReceiptsToSAPBusinessNetwork) パラメータ を設定します。
- [複数の申請の再送信を有効化する] (Application.Common.EnableResendingOfMultipleApprovables) を設定し ます。

## 前提条件、制限事項、注意事項

#### 制限事項

注文書を再送信する前に、以下を確認します。

- 注文書は SAP Business Network、外部 ERP システム、またはその他の統合ポイントに存在していません。注文 書がすでに存在している場合は、オーダーごとに重複する注文書が作成される可能性があります。
- 注文書が手動オーダーではありません。
- 注文書は、支出管理および SAP Business Network 向け SAP Integration Suite 管理ゲートウェイ (注文書を SAP ERP に再送信する場合) または SAP Business Network を使用して再送信できます。注文書は、CSV ファ イルまたは Web サービスを使用して再送信することはできません。

受領書を再送信する前に、以下を確認します。

▪ 受領書は、SAP Business Network に存在していません。

## 機能の詳細

- [購入申請再送信の管理者] グループに属しているユーザーは、未送信のままになっている複数の注文書と受領書を再送信できます。
- **[**管理**] -> [**申請を再送信**]** オプションを使用して、複数の注文書または受領書の再送信を開始します。
- [未送信のままになっている注文書の再送信を有効にする時間を設定する] で指定した時間を超えている、状況が **[**オーダー中**]** または **[**キャンセル中**]** の注文書が表示されます。たとえ ば、パラメータが 48 に設定されている場合は、作成後 48 時間 [オーダー中] または [キャンセル中] の状況のままになっているオーダーのみが表示されます。
- SAP Business Network への送信中に、[未送信のままになっている受領書の SAP Business Network への再送信を有効にする時間を設定する] で指定した時間を超えて、状況が [送 信中] または [失敗] のままになっている可能性がある受領書が表示されます。たとえば、パラメータが 48 に設定されている場合、現在も送信中の受領書のみが表示され、送信が失敗し た受領書については、送信開始後 48 時間経過した受領書のみが表示されます。

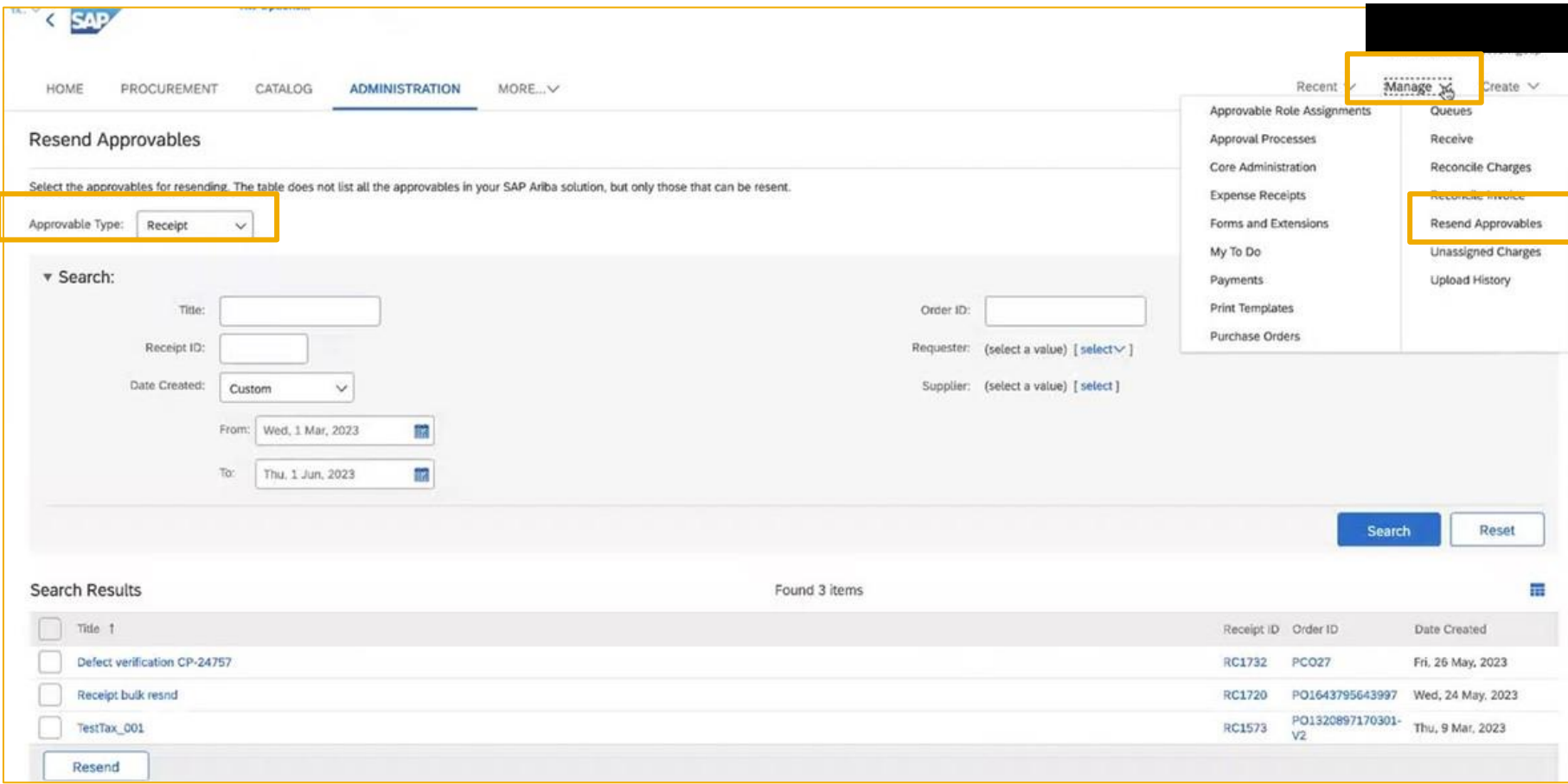

© 2023 SAP SE or an SAP affiliate company.All rights reserved.| PUBLIC 5

# ありがとうご ざいました。

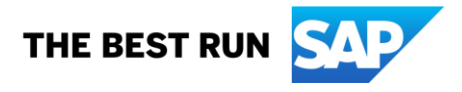

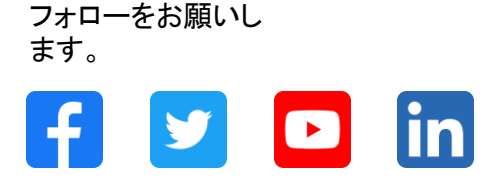

#### **[www.sap.com/contactsap](https://www.sap.com/registration/contact.html)**

© 2023 SAP SE or an SAP affiliate company.All rights reserved.

本書のいかなる部分も、SAP SE 又は SAP の関連会社の明示的な許可なくして、いかなる形式でも、いかなる目的にも複製又は伝送することはできませ ん。 本書に記載された情報は、予告なしに変更されることがあります。SAP SE 及びその頒布業者によって販売される一部のソフトウェア製品には、他の ソフトウェアベンダーの専有ソフトウェアコンポーネントが含まれています。製品仕様は、国ごとに変わる場合があります。 これらの文書は、いかなる種類 の表明又は保証もなしで、情報提供のみを目的として、SAP SE 又はその関連会社によって提供され、SAP 又はその関連会社は、これら文書に関する誤 記脱落等の過失に対する責任を負うものではありません。SAP 又はその関連会社の製品及びサービスに対する唯一の保証は、当該製品及びサービスに 伴う明示的保証がある場合に、これに規定されたものに限られます。本書のいかなる記述も、追加の保証となるものではありません。 特に、SAP SE 又 はその関連会社は、本書若しくは関連の提示物に記載される業務を遂行する、又はそこに記述される機能を開発若しくはリリースする義務を負いません。 本書、若しくは関連の提示物、及び SAP SE 若しくはその関連会社の戦略並びに将来の開発物、製品、及び/又はプラットフォームの方向性並びに機能は すべて、変更となる可能性があり、SAP SE 若しくはその関連会社により随時、予告なしで変更される場合があります。本書に記載する情報は、何らかの具 体物、コード、若しくは機能を提供するという確約、約束、又は法的義務には当たりません。将来の見通しに関する記述はすべて、さまざまなリスクや不確 定要素を伴うものであり、実際の結果は、予測とは大きく異なるものとなる可能性があります。読者は、これらの将来の見通しに関する記述に過剰に依存し ないよう注意が求められ、購入の決定を行う際にはこれらに依拠するべきではありません。 本書に記載される SAP 及びその他の SAP の製品やサービ ス、並びにそれらの個々のロゴは、ドイツ及びその他の国における SAP SE (又は SAP の関連会社) の商標若しくは登録商標です。本書に記載されたそ の他すべての製品およびサービス名は、それぞれの企業の商標です。商標に関する情報および表示の詳細については、www.sap.com/trademark をご覧 ください。

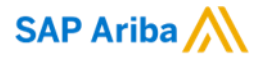

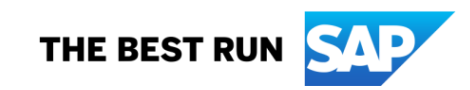